# **Acquisti: informazioni precontrattuali**

- Chi siamo
- Informazioni prima dell'acquisto
- Informazioni specifiche dei singoli prodotti
- Informazioni generali per acquisti diretti
- Informazioni generali su accesso, funzionalità, interoperabiità delle risorse digitali
- Acquisto a prezzo agevolato di chiavi di attivazione delle risorse digitali
- Diritto di recesso
- Guida agli acquisti per la scuola e utilizzo Carta del docente

## **Chi siamo**

#### **Zanichelli editore s.p.a.**

Sede: Via Irnerio 34 - 40126 - Bologna (Italia) Cod. fiscale e N. iscrizione nel Registro <imprese 08536570156. Capitale sociale Euro 25 000 000 - Partita I.V.A. 03978000374 - R.E.A. N. 329604 - C.C.P. 201400

Tel. +39 051 293111 - Fax +39 051 249782 Indirizzo internet www.zanichelli.it E-mail: vendite@zanichelli.com E-mail assistenza prodotti digitali: assistenza@zanichelli.it

Nei rapporti coi consumatori Zanichelli editore s.p.a. opera sotto la sorveglianza della *"Autorità garante della concorrenza e del mercato"* (http://www.agcm.it/)

### **Informazioni prima dell'acquisto**

*(Informazioni ai sensi dell'art. 49, codice del consumo - d.lg. 206/2005)*

Questo sito offre informazioni su vari generi di beni (libri, dvd, video e simili) e servizi (e-book, opere digitali fornite online e altre risorse digitali), sulle modalità per acquisirli, direttamente o tramite intermediari.

#### **Per acquistare dal sito Zanichelli:**

- cerca sul **catalogo online** l'opera che ti interessa digitando il cognome dell'autore (oppure di uno degli autori), oppure una o più parole del titolo o l'ISBN;
- clicca sul titolo dell'opera per entrare nella **scheda di catalogo**;
- scegli, scorrendo fra quelle disponibili, la **versione** che ti interessa e clicca sull'icona del carrello per avviare la procedura di acquisto (nel caso si tratti del primo acquisto ti sarà chiesto di registrarti).

### **Informazioni specifiche dei singoli prodotti**

La maggior parte delle informazioni utili per l'eventuale acquisto sono specifiche per ciascun bene e sono riportate nelle pagine di catalogo e/o nelle pagine riassuntive del carrello - acquisti.

In particolare per ciascun prodotto sono indicati:

- le **caratteristiche** (dimensioni, destinazione, altri aspetti rilevanti)
- il **prezzo**

(per i prodotti digitali):

 le **durate** (termine entro fare il download, termine di godimento delle risorse collegate, durata della licenza e simili)

- la sussistenza o insussistenza di **limiti non evidenti** o **requisiti per il funzionamento**
- i **requisiti di sistema**

Vedi anche il successivo paragrafo Informazioni generali su accesso, funzionalità, interoperabiità delle risorse digitali.

### **Informazioni generali per acquisti diretti**

Sono reperibili online i **codici di condotta** di Zanichelli

- per le condizioni d'uso all'indirizzo https://my.zanichelli.it/condizioni-uso
- per le integrazioni alle condizioni d'uso per gli insegnanti all'indirizzo https://my.zanichelli.it/condizioni-usoinsegnanti
- per la privacy all'indirizzo https://my.zanichelli.it/privacy;
- per le linee di condotta in materia di copyright all'indirizzo https://my.zanichelli.it/copyright-policy
- **Termine di consegna**: avverrà senza ritardo ingiustificato e al più tardi entro trenta giorni dalla data di conclusione del contratto che si perfezionerà con il ricevimento dell'ordine.
- **Spedizione e consegna**:
	- di regola tramite corriere.
	- le modalità di spedizione e consegna sono selezionabili dal carrello acquisti, dove è indicato anche il costo di spedizione.
	- per acquisti al di sopra di euro ......... porto gratuito.
- **Pagamento**: tramite le seguenti carte di credito Visa, MasterCard (per modalità diverse prendere contatto con assistenzavendite@zanichelli.it)

Per **reclami** e **assistenza post vendita delle risorse digitali** rivolgersi a assistenza@zanichelli.it (Il servizio opera col seguente orario 8.30 - 13.00 dal lunedì al venerdì).

Ricordiamo che operano a favore dell'acquirente tutte le **garanzie di legge** *(v. in particolare gli art. 128 e ss. Codice del consumo - d. lg. 206/2005)*.

L'ordine d'acquisto sarà seguito da una nostra conferma d'ordine via e-mail.

Per gli acquisti di risorse digitali online verrà richiesta una conferma per procedere alla fornitura del servizio.

Per il godimento del periodo di licenza di una risorsa digitale uscita di catalogo cfr.: https://my.zanichelli.it/fuoricatalogo

### **Informazioni generali su accesso, funzionalità, interoperabilità delle risorse digitali**

Su questo sito sono acquistabili risorse digitali di tipologie diverse, ognuna con specifiche caratteristiche e requisiti di sistema, come dettagliato di seguito.

#### **EBook Booktab**

#### **Funzionalità e accesso**

Booktab Z permette di leggere riproduzioni fedeli dei libri di testo cartacei: permette di sottolinearli, annotarli, di accedere ai contenuti digitali integrativi del libro di testo e a versioni interattive degli esercizi, quando presenti, e di prendere appunti in un "quaderno" personale usando anche ritagli del libro. Per i docenti, offre tutti gli strumenti necessari per lavorare con l'eBook sulla lavagna interattiva multimediale.

Gli eBook Booktab possono essere utilizzati solo con l'applicazione Booktab Z. Alla pagina http://booktab.it/ troverà istruzioni sempre aggiornate su come ottenere, gratuitamente, l'applicazione Booktab Z.

#### **Requisiti di sistema:**

#### **Windows**:

- Sistema operativo 32 bit: Windows 10, 8 (no RT), 8.1, 7, Vista
- $-$  Sistema operativo 64 bit: Windows 10, 8 (no RT), 8.1, 7, Vista
- RAM: 512 MB (raccomandato 1GB)
- Processore: 2.33GHz o superiore (x86-compatible), Intel Atom 1.6GHz o superiore per netbook

#### **Mac OS:**

- Sistema operativo: Mac OSX 10.7.5 o superiore
- RAM: 512 MB (raccomandato 1GB)
- Processore: Intel® Code Duo™ 1.83GHz o superiore
- **Linux:**
	- Ubuntu 15.04, 15.10 a 64 bit
- **iOS:**
	- $-$  Sistema operativo: iOS 6 o superiore
	- Dispositivo: iPad dalla versione 2 in poi, iPad mini
	- RAM: 1GB
- **Android:**
	- $-$  Sistema operativo: Android 4 o superiore
	- RAM: 1GB
- **Kindle Fire**

#### **Interactive eBook**

#### **Funzionalità e accesso**

Interactive eBook permette di leggere una versione dei libri di testo cartacei impaginata apposta per i tablet e, in generale, per la lettura su schermo: permette di sottolinearli, annotarli, di accedere ai contenuti digitali integrativi del libro di testo e a versioni interattive degli esercizi, quando presenti, e di prendere appunti in un "quaderno" personale usando anche ritagli del libro.

Gli interactive eBook possono essere utilizzati solo con l'applicazione interactive eBook. Alla pagina http://iebook.scuola.zanichelli.it/ troverà istruzioni sempre aggiornate su come ottenere, gratuitamente, l'applicazione interactive eBook.

#### **Requisiti di sistema:**

- **Windows**:
	- Sistema operativo: Windows XP Service Pack 2+, Windows Vista, Windows 7, Windows 8
	- RAM: 512 MB (raccomandato 1GB)
	- Processore: Intel Pentium 4 o superiore
- **Mac OS:**
	- $-$  Sistema operativo: Mac OSX v10.6, v10.7, v10.8, v10.9
	- RAM: 512 MB (raccomandato 1GB)
	- Processore: Intel Pentium 4 o superiore
- **Linux:**
	- Sistema operativo: Ubuntu 12.04, Debian 7, OpenSuSE 12.2, Fedora Linux 17 o superiori
	- RAM: 512 MB (raccomandato 1GB)
	- Processore: Intel Pentium 4 o superiore
- **iOS:**
	- $-$  Sistema operativo: iOS 6 o superiore
	- Dispositivo: iPad 2 o superiore, iPad mini
	- RAM: 1GB

#### **Android:**

- Sistema operativo: Android 4.1 (raccomandato Android 4.2 o superiore)
- RAM: 1GB

#### **EBook bSMart**

#### **Funzionalità e accesso**

BSmart permette di leggere riproduzioni fedeli dei libri di testo cartacei: permette di sottolinearli, annotarli, di accedere ai contenuti digitali integrativi del libro di testo e a versioni interattive degli esercizi, quando presenti, e di prendere appunti in un "quaderno" personale usando anche ritagli del libro. Per i docenti, offre tutti gli strumenti necessari per lavorare con l'eBook sulla lavagna interattiva multimediale.

Gli eBook bSmart possono essere utilizzati solo con l'applicazione bSmart. Alla pagina http://bsmart.it/ troverà istruzioni sempre aggiornate su come ottenere, gratuitamente, l'applicazione bSmart .

#### **Requisiti di sistema:**

- **Windows**
	- Sistema operativo: Microsoft® Windows® XP, Windows Server 2008, Windows Vista® Home, Premium, Business, Ultimate o Enterprise (incluse versioni a 64 bit) con Service PAck 2, Windows 7, Windows 8
	- RAM: 512 MB (raccomandato 1GB)
	- Processore: 2.33GHz o superiore (x86-compatible), Intel Atom™ 1.6GHz o superiore per netbook.
- **Mac OS:**
	- $-$  Sistema operativo: Mac OSX v10.6, v10.7, v10.8, v10.9
	- RAM: 512 MB (raccomandato 1GB)
	- Processore: Intel® Code Duo™ 1.83GHz o superiore
- **Linux:**
	- $-$  Il sistema operativo Linux non è supportato, ma è possibile avviare comunque l'applicazione usando un emulatore del sistema operativo Windows (istruzioni). Sono in ogni caso raccomandati:
		- o Sistema operativo: Ubuntu desktop 13.10 o superiore
		- o RAM: 512 MB
		- o Processore: Intel Celeron 700 MHz o superiore
- **iOS:**
	- Sistema operativo: iOS 6 o superiore
	- Dispositivo: iPad2, iPad mini o superiore
	- $-$  RAM: 1GB
- **Android:**
	- Sistema operativo: Android 3 o superiore
	- RAM: 256MB
	- Processore: ARMv7 con vector FPU, minimo 550MHz, OpenGLES2.0, H.264 e AACHW decoders

#### **EBook Scuolabook**

#### **Funzionalità e accesso**

Scuolabook permette di leggere riproduzioni fedeli dei libri di testo cartacei: permette di sottolinearli e di annotarli.

Gli eBook Scuolabook possono essere utilizzati solo con l'applicazione Scuolabook. Alla pagina http://www.scuolabook.it/ troverà istruzioni sempre aggiornate su come ottenere, gratuitamente, l'applicazione Scuolabook.

#### **Requisiti di sistema:**

- **Windows**
	- Sistema operativo: Windows XP Service Pack 2+, Windows Vista, Windows 7; compatibile con Windows 8
- RAM: 1GB
- Processore: Intel Pentium 500MHz
- **Mac OS:**
	- Sistema operativo: Mac OSX v10.6 o superiori
	- RAM: 1GB
	- Processore: Intel 500MHz
- **Linux:**
	- Sistema operativo: Linux Ubuntu 12.04 e 13.04
	- RAM: 1GB
	- Processore: Intel Pentium 500MHz
- **iOS:**
	- Sistema operativo: iOS 6 o superiori
- **Android:**
	- Sistema operativo: Android 4 o superiori

#### **Risorse consultabili su siti internet**

#### **Funzionalità e requisiti di sistema**

Le risorse online sono consultabili su internet tramite un normale programma di navigazione (o browser), visitando il sito web della risorsa.

In questo caso, è richiesto solo un browser sufficientemente diffuso o recente: Internet Explorer 9 o superiore, le ultime versioni di Chrome, Firefox o Safari.

Le risorse potrebbero funzionare, almeno parzialmente, anche su altri browser, ma non possiamo garantirlo.

#### **Applicazione Dizionari Zanichelli**

#### **Funzionalità e accesso**

L'app Dizionari Zanichelli consente di consultare i propri dizionari digitali Zanichelli e gestirne la propria libreria, tenendo sotto controllo acquisti e abbonamenti.

I dizionari digitali Zanichelli possono essere utilizzati solo con l'App Dizionari Zanichelli. Alla pagina http://dizionari.zanichelli.it/ troverà istruzioni sempre aggiornate su come ottenere, gratuitamente, l'App Dizionari Zanichelli.

#### **Requisiti di sistema:**

- la versione **desktop** è compatibile con Windows 7, 8, 10 e con Mac OS X 10.8, 10.9, 10.10, 10.11)
- la versione su **smartphone** e **tablet** è compatbile con iOS da 8.0 9.3.1 e Android da 4.1 a 6.0.1 Ebook ePub

#### **EBook ePub**

#### **Funzionalità e requisiti di sistema**

Alcuni libri di saggistica sono in vendita anche in formato digitale, in standard ePub, protetto da DRM Adobe.

È possibile leggere questi eBook su qualsiasi software o hardware di lettura compatibile con ePub e con Adobe Digital Edition.

Alla pagina https://my.zanichelli.it/myebook troverà istruzioni più dettagliate su come ottenere e utilizzare questi eBook.

# **Acquisto a prezzo agevolato di chiavi di attivazione delle risorse digitali**

Le chiavi di attivazione per eBook $^1$ già utilizzate possono essere riattivate ad un prezzo agevolato (prezzo dell'eBook -70% di sconto).

- $\bullet$  Lo sconto si applica solo nel caso in cui il richiedente sia in possesso del libro cartaceo<sup>2</sup>.
- Nel corso di un anno scolastico la stessa chiave di attivazione può essere utilizzata una sola volta (il codice di attivazione presente sul cartaceo permette l'acquisto scontato di un solo ebook per anno).
- La stessa chiave di attivazione potrà essere riattivata solo a partire dal 1 settembre dell'anno scolastico successivo.
- L'acquisto a prezzo agevolato deve essere effettuato direttamente sul sito Zanichelli.
	- *1. Anche Tutor per le sole opere che lo prevedono.*
	- *2. La casa editrice si riserva la possibilità di inibire l'accesso in caso di verifica di uso improprio della chiave di attivazione da parte di utenti non autorizzati.*

#### **Istruzioni per l'acquisto della versione ebook con uno sconto del 70%**

L'acquisto deve essere effettuato sul sito www.zanichelli.it utilizzando come codice coupon la chiave di attivazione presente sul libro cartaceo in possesso. Ogni coupon potrà essere usato una sola volta.

Questa la procedura passo passo per concludere l'acquisto:

#### **Accesso e login al sito**

1. collegarsi al sito http://www.zanichelli.it e cliccare in alto a destra su "Accedi con MyZanichelli" ed inserire le proprie credenziali, poi cliccare su "Entra".

#### **Individuazione dell'eBook**

- 1. inserire nella casella di ricerca in alto a destra il codice ISBN del volume cartaceo (che si trova in basso a sinistra sul retro di copertina) e cliccare su "Cerca";
- 2. cliccare su "Descrizione dell'opera Altri volumi e versioni >";
- 3. nel "Piano completo dell'opera" sotto al volume cartaceo evidenziato in rosa si trova la corrispondente versione eBook:

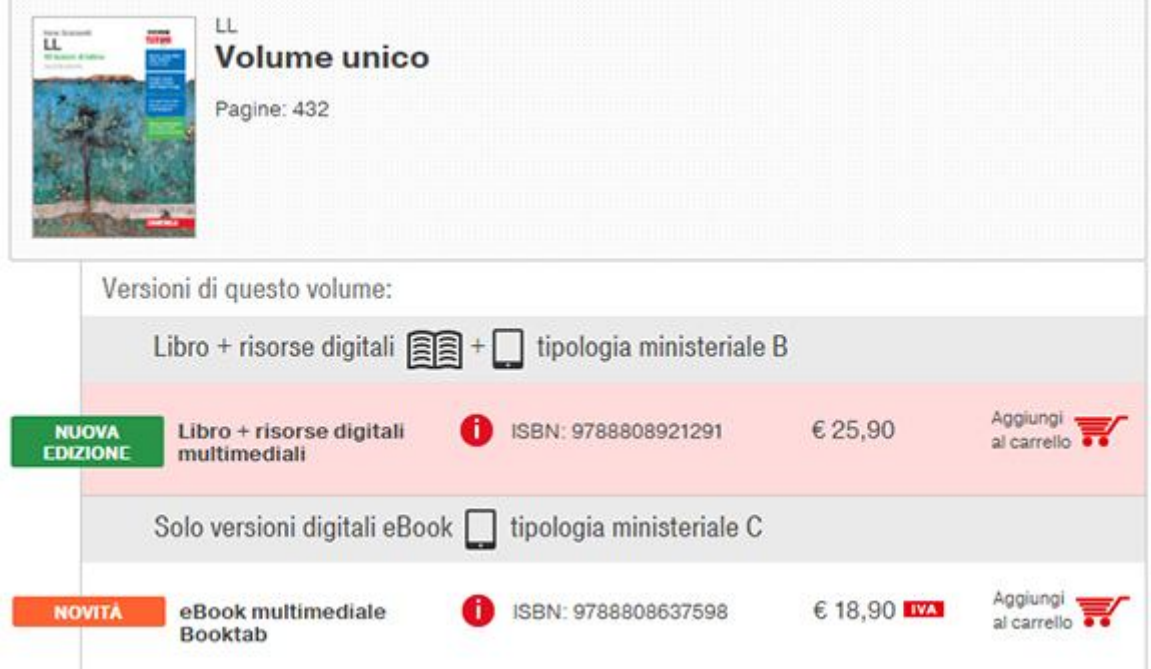

#### **Procedura di acquisto scontato**

- 1. cliccare su "Aggiungi al carrello" a fianco della versione eBook e poi su "Mostra carrello"
- 2. nella sezione destra ("Se possiedi un codice sconto inseriscilo qui") del riepilogo dell'ordine, inserire la chiave di attivazione da riacquistare
- 3. cliccare su "usa codice": il prezzo verrà scontato del 70% rispetto a quello normale.
- 4. Dopo aver inserito le spunte su "Acconsento che vengano salvate informazioni di pagamento non sensibili" e "Diritto di recesso su contenuti digitali", cliccare su "vai alla cassa" e procedere al pagamento.

*Nota: non verrà inviata alcuna chiave di attivazione perché la licenza si attiverà all'interno dell'account contestualmente all'acquisto.*

#### **Accesso all'eBook**

Le istruzioni per accedere all'eBook variano a seconda della tipologia: possono essere visualizzate cliccando sull'icona rossa con la "i" a fianco di ciascun eBook nella scheda di catalogo del'opera.

### **Diritto di recesso**

*(Informazioni ai sensi dell'art. 49, comma 1 lett. h codice del consumo - d.lg. 206/2005)*

Qui di seguito si illustra:

- Il diritto di recesso in caso di acquisto diretto tramite questo sito di beni (libri o supporti digitali come dvd, cd, chiavette o simili).
- Le modalità di acquisto di servizi (risorse) digitali mediante un supporto non materiale (es. online)
- Cosa fa Zanichelli nei casi in cui non è riconosciuto per legge il diritto di recesso.

#### **Diritto di recesso in caso di acquisto diretto tramite questo sito di beni (libri o supporti digitali come dvd, cd, chiavette o simili).**

- *1) In caso di acquisto di beni fisici (libri o supporti digitali come dvd, cd, chiavette o simili) Lei ha il diritto, ad eccezione di quanto previsto al n. 8 - supporti sigillati aperti - di recedere dal contratto, senza indicare le ragioni, entro 14 giorni. Il recesso interrompe gli obblighi nostri e suoi, ma comporta, per noi, l'obbligo di restituzione del pagamento, e per Lei l'obbligo di restituzione del bene.*
- *2) Il periodo entro cui può esercitare il diritto di recesso scade dopo 14 giorni dal giorno in cui Lei o un terzo, diverso dal vettore e da Lei designato, acquisisce il possesso fisico dei beni.*
- *3) Per esercitare il diritto di recesso, Lei ci informerà della sua decisione (di recedere dal presente contratto o da parte di esso) tramite una dichiarazione esplicita (ad esempio lettera inviata per posta, fax o posta elettronica).*
- *4) L'indirizzo postale a cui indirizzare il recesso è: Zanichelli editore s.p.a. - Ufficio vendite : Via Irnerio 34 - 40126 - Bologna (Italia) L'indirizzo mail è: vendite@zanichelli.com*
- *5) Può anche compilare e inviare elettronicamente il modulo di recesso (V: Allegato, n. 10) o qualsiasi altra esplicita dichiarazione sul nostro sito web. Nel caso scegliesse detta opzione, che non è obbligatoria, Le trasmetteremo senza indugio una conferma di ricevimento del recesso su un supporto durevole (ad esempio per posta elettronica).*
- *6) Per rispettare il termine di recesso, e' sufficiente che Lei invii la relativa comunicazione prima della scadenza del periodo di recesso (i 14 giorni di cui al n. 2).*
- *7) Effetti del recesso*
- *7.1) Le saranno rimborsati tutti i pagamenti che ha effettuato a nostro favore, compresi i costi di consegna (ad eccezione dei costi supplementari derivanti dalla Sua eventuale scelta di un tipo di consegna diverso dal tipo meno costoso di consegna standard da noi offerto), senza indebito ritardo e comunque non oltre 14 giorni dal giorno in cui siamo informati della Sua decisione di recesso.*
- *7.2) I rimborsi saranno effettuati utilizzando lo stesso mezzo di pagamento usato per la transazione iniziale, salvoché Lei non abbia espressamente convenuto altrimenti.*
- *7.3) In ogni caso, Lei non dovrà sostenere alcun costo quale conseguenza di tale rimborso.*
- *7.4) Il rimborso può essere sospeso fino al ricevimento dei beni oppure fino all'avvenuta dimostrazione da parte Sua di aver rispedito i beni, se precedente.*
- *7 .5) Se Lei ha ricevuto i beni oggetto del contratto e' pregato di rispedire i beni a Zanichelli editore s.p.a. Via Irnerio 34 - 40126 - Bologna (Italia) - Ufficio vendite senza indebiti ritardi e in ogni caso:*
	- *a) entro 14 giorni dal giorno in cui ci ha comunicato il suo recesso.*
	- *b) entro 14 giorni dal ricevimento, se il bene Le arriva dopo la comunicazione del recesso. Il termine é rispettato se Lei rispedisce i beni prima della scadenza del periodo di 14 giorni dal recesso o, se successiva, dal ricevimento.*
- *7.6) I costi diretti della restituzione dei beni saranno a Suo carico.*
- *7.7) Lei e' responsabile solo della diminuzione del valore dei beni risultante da una manipolazione del bene diversa da quella necessaria per stabilirne la natura, le caratteristiche e il funzionamento.*
- *7.8) La preghiamo, per facilitare le nostre procedure, di inserire nel pacco con cui restituisce il bene copia della dichiarazione di recesso.*
- *7.9) L'esercizio del diritto di recesso non comporta alcuna responsabilità per il consumatore, salvo i casi previsti nel presente articolo.*
- *8) In base all'art. 59 comma 1 lett. i del codice del consumo - d. lg. 206/2005 non è vi è diritto di recesso in caso di fornitura di registrazioni audio o video sigillate o di software informatici sigillati, che sono stati aperti dopo la consegna.*
- *9) Nel caso di contratto avente ad oggetto una pluralità di acquisti, si può recedere dall'acquisto di uno, più o tutti i beni. Il rimborso, anche delle spese di spedizione, sarà ovviamente pro - quota.*
- *10) ALLEGATO: modulo di recesso:*  http://www.zanichelli.it/fileadmin/documents/acquisti/Zanichelli\_modulo\_di\_recesso.pdf

#### **Modalità di acquisto di servizi (risorse) digitali mediante un supporto non materiale (es. online)**

*Prima di dare esecuzione ad un acquisto di un servizio (risorsa) digitale mediante un supporto non materiale (es. online) Le chiederemo una autorizzazione espressa ad iniziare l'esecuzione della prestazione e l'accettazione del fatto che, autorizzando l'esecuzione, non sorge a suo favore il diritto di recesso (cfr. art. 59 co. 1, lett. o d. lg. 206/2005).*

#### **Cosa fa Zanichelli nei casi in cui non è riconosciuto per legge il diritto di recesso.**

*Zanichelli editore s.p.a. riconosce di norma all'acquirente il diritto di sciogliere il contratto, anche in casi in cui non è riconosciuto dalla legge il diritto di recesso, se l'intenzione di sciogliere il contratto é espressa in modi analoghi al diritto di recesso, di massima nei tempi previsti per il diritto di recesso e se sono illustrati i motivi della richiesta di risoluzione.*

*Per la restituzione del prezzo e del bene, si applicano, salvo diversi accordi, le disposizioni per il recesso previsto per legge.*

### **Guida agli acquisti per la scuola e utilizzo Carta del docente**

Per informazioni e assistenza scrivere a: vendite@zanichelli.com

#### **Acquisti tramite i buoni della Carta del docente**

Ai docenti che intendono utilizzare un buono della Carta del docente per l'acquisto di un prodotto del catalogo Zanichelli viene applicato lo sconto del 15%.

Il buono deve essere di importo uguale o superiore a quello del carrello degli acquisti: viene consumato solo per l'importo del carrello e l'eccesso torna a disposizione dell'utente sul proprio borsellino.

> come usare un buono della Carta del docente (PDF)

(Per l'utilizzo del buono è necessaria l'iscrizione a myzanichelli)

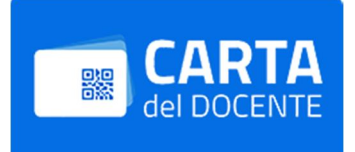

Le informazioni del Ministero dell'Istruzione, dell'Università e della Ricerca sull'uso dei buoni si trovano su:

#### https://cartadeldocente.istruzione.it/

#### **Acquistare eBook e risorse digitali per la scuola dal sito Zanichelli**

Su questo sito è possibile acquistare le chiavi di attivazione che permettono di avere accesso agli eBook multimediali o alle altre risorse digitali di un determinato libro vendibili separatamente.

Acquistare dal sito Zanichelli è semplicissimo:

- **cerca nel catalogo online** l'opera che ti interessa digitando il cognome dell'autore oppure il titolo o l'ISBN;
- **clicca sul titolo** dell'opera per entrare nella scheda di catalogo;
- **scegli**, scorrendo fra quelle disponibili, **la versione digitale che ti interessa** e clicca sull'icona del carrello per avviare la procedura di acquisto (nel caso si tratti del primo acquisto ti verrà chiesto di registrarti). Il pagamento è con **carta di credito**.

#### **Acquistare eBook e risorse digitali per la scuola in libreria**

Grazie al progetto *"Scarichiamo i libri, non le librerie"*, da settembre 2013 è possibile **acquistare la versione digitale dei libri direttamente in libreria**.

Aiutati dal librario di fiducia, senza dover usare online la carta di credito, si può acquistare la chiave di attivazione per accedere all'eBook multimediale o altre risorse digitali come la consultazione online dei dizionari.

Controlla l'elenco delle **librerie aderenti al progetto** per la tua provincia e chiedi informazioni direttamente sul punto vendita: http://scuola.zanichelli.it/fileadmin/documents/Librerie/librerie\_2014.pdf

#### **Acquistare volumi cartacei con (o senza) eBook e risorse digitali**

I volumi cartacei possono essere acquistati:

- in una normale **libreria**
- in una **libreria online**
- direttamente **su questo sito** con carta di credito, anche dall'estero

A seconda della versione del libro, al volume possono essere associate diverse risorse digitali (eBook multimediale per computer o tablet, contenuti online ad accesso riservato, testo in versione PDF).

Per sapere quali risorse digitali sono associate al volume che stai acquistando:

- collegati a **my.zanichelli.it/risorsedigitali**
- inserisci il **codice ISBN del volume** e clicca su "cerca"

#### **Posso usare i libri di mio fratello?**

Ho già in casa un libro di mio figlio più grande, ma non è identico a quello dello stesso autore che ha in adozione mio figlio più piccolo. Posso usarlo o devo comprare un nuovo libro?

**Posso usare i libri di mio fratello** (http://scuola.zanichelli.it/guida-acquisti/posso-usare-i-libri-di-mio-fratello/) è un servizio informativo Zanichelli per orientarsi nell'acquisto di una nuova edizione di un corso scolastico.